# POLITECNICO DI TORINO

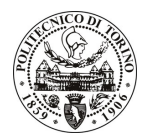

## Avviso di procedura per il conferimento di un incarico individuale di collaborazione coordinata e continuativa presso il Dipartimento di Sistemi di Produzione ed Economia dell'Azienda per lo svolgimento di attività relative a "Evoluzione su caratterizzazione di componenti per macchine da caffè"

cod. 41/10/CC

## Il Responsabile del Servizio Risorse Umane e Organizzazione

## **Avvisa**

**Art. 1 Oggetto** 

È indetta una procedura di valutazione comparativa per l'affidamento temporaneo di un incarico individuale di collaborazione coordinata e continuativa a personale esterno di particolare e comprovata specializzazione universitaria presso il Dipartimento di Sistemi di Produzione ed Economia dell'Azienda per lo svolgimento di attività relative a "Evoluzione su caratterizzazione di componenti per macchine da caffè".

In particolare l'attività consisterà:

nell'analisi e valutazione delle macchine da caffè attualmente presenti sul mercato

Il Politecnico provvederà, per ciascuna delle macchine fornite da Lavazza, alle sequenti attività:

- $\bullet$ Smontaggio macchine
- Fotografie, rilievi dimensionali e schematizzazione cinematica 2D
- Analisi cinematica  $\bullet$
- Analisi manufacturing (materiali/tecnologie di produzione)  $\bullet$
- Analisi strutturale (sforzi e deformazioni sugli organi più sollecitati)  $\bullet$
- Analisi degli sforzi sulle guide e previsione di usura  $\bullet$
- Compilazione scheda tecnica

Nel corso della ricerca il Politecnico presenterà proposte di nuovi cinematismi, o di modifica di quelli attualmente conosciuti, per macchine caffè, che verranno sottoposti al vaglio del consulente brevettuale al fine di presentare future domande di brevetto in merito.

Le competenze professionali richieste sono:

Competenze nel campo della progettazione meccanica, esperienze brevettuali, conoscenze nel settore dell'ingegnerizzazione ed industrializzazione del prodotto.

Modalità di realizzazione:

Il collaboratore dovrà essere in grado di effettuare l'analisi progettuale, strutturale e cinematica delle macchine da caffè, nonché di proporre soluzioni tecniche e cinematiche alternative, avendo come referente il Responsabile Scientifico.

La durata dell'incarico sarà pari a 6 mesi e il compenso lordo complessivo è pari a € 7.100,00.

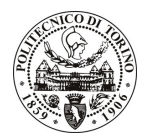

# **POLITECNICO DI TORINO**

Luogo della prestazione sarà il Dipartimento di Sistemi di Produzione ed Economia dell'Azienda del Politecnico di Torino, corso Duca degli Abruzzi 24, Torino.

### **Art. 2 Requisiti**

Per la partecipazione alla procedura di valutazione comparativa è richiesto il sequente titolo di studio:

- Laurea specialistica o magistrale o dell'ordinamento antecedente il D.M. 509/99 in Ingegneria Meccanica o del settore industriale.

### **Art. 3** Domanda e termine di presentazione

La domanda di partecipazione va presentata in carta semplice al Servizio Risorse Umane e Organizzazione – Ufficio Personale non strutturato ed elaborazione dati - negli orari 10.00-13.00, e 14.00-16.00, ovvero inviata tramite fax, allegando copia di un documento di riconoscimento in corso di validità, al n. 0115645919, entro le ore 16.00 del giorno 22.3.2010. La data di arrivo sarà comprovata dal timbro a calendario apposto dall'ufficio. Non saranno ritenute valide le domande pervenute oltre il suddetto termine.

La domanda deve essere corredata dal curriculum vitae, contenente dettagliata descrizione in merito a studi ed esperienze professionali maturate, nonché ogni altra informazione che il candidato ritenga utile ai fini della valutazione, in relazione al profilo professionale richiesto.

# Art. 4

### **Selezione**

La Commissione procederà a valutare comparativamente i curricula presentati dai candidati ed allo svolgimento di un colloquio che si terrà in data 29/3/2010 alle ore 12,00, presso il Dipartimento di Sistemi di Produzione ed Economia dell'Azienda, Corso Duca degli Abruzzi 24, Torino.

I criteri di valutazione sono predeterminati dalla stessa Commissione.

Al termine dei lavori la Commissione redige un verbale in cui dà conto delle operazioni svolte e delle valutazioni espresse nei confronti dei candidati.

L'esito della procedura valutativa verrà pubblicato sul sito web all'indirizzo www.swa.polito.it/services/concorsi/

#### **Art. 5 Contratto**

Il candidato dichiarato idoneo sarà invitato a stipulare un contratto di collaborazione coordinata e continuativa e si obbligherà a fornire la propria collaborazione in forma autonoma e senza vincolo di subordinazione.

La mancata presentazione alla stipula determina la decadenza del diritto alla stipula stessa.

## **Art. 6**

### Stipula del contratto: controllo preventivo di legittimità

L'efficacia del contratto che verrà stipulato a seguito della procedura in oggetto è subordinata all'esito positivo del controllo preventivo di legittimità da parte della Corte dei Conti, ai sensi dell'art. 3, comma 1, lettera f bis della L. 20/94.

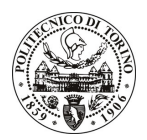

# POLITECNICO DI TORINO

## **Art. 7** Norme di salvaguardia e tutela della Privacy

Per quanto non espressamente previsto dal presente bando saranno applicate, in quanto compatibili, le norme di legge in materia concorsuale.

I dati personali trasmessi dai candidati con la domanda di partecipazione alla selezione, ai sensi del D.Lgs. 196/03, saranno trattati per le finalità di gestione della procedura di valutazione comparativa.

Torino, 17.3.2010

IL RESPONSABILE DEL SERVIZIO RISORSE UMANE E ORGANIZZAZIONE (Paola Vigliani) F.to P. VIGLIANI

 $/eb$